## **Adobe Photoshop CC 2018 Version 19 Download free Activator Keygen Full Version For PC {{ NEw }} 2022**

Cracking Adobe Photoshop is a bit more complicated than installing it. First, you will need to download a program called a keygen. This is a program that generates a valid serial number for you, so that you can activate the full version of the software without having to pay for it. After the keygen is downloaded, run it and generate a valid serial number. Then, launch Adobe Photoshop and enter the serial number. You should now have a fully functional version of the software. Just remember, cracking software is illegal and punishable by law, so use it at your own risk.

## [Download](http://dormister.com/axminster/bagaceira/iron/photosmart/ZG93bmxvYWR8ZlYwT0dRM09YeDhNVFkzTVRjNU56Y3lOM3g4TWpVNU1IeDhLRTBwSUZkdmNtUndjbVZ6Y3lCYldFMU1VbEJESUZZeUlGQkVSbDA/QWRvYmUgUGhvdG9zaG9wIENDIDIwMTggdmVyc2lvbiAxOQQWR/?taecher=recollection)

**ABOVE:** The Character panel (PC: Windows only) offers preview and stroke options. **BELOW:** The Character panel on the Mac has a large Magic Wand tool and a map of the settings. I've been using Photoshop since version 3, and Photoshop Lightroom since version 2. I've also been beta testing Lightroom 5, and have been pretty impressed with the results.

*Lightroom "Extras" is what brought this app to my attention. I have a Creative Cloud Business subscription, and it is totally worth it. It's a little tricky to get the hang of, but once you do, it's worth every penny of the \$5.00 per month.* **ABOVE:** The Curves tool in Lightroom 5 offers both linear and custom basis curves, depending on the type of effect being used. **BELOW:** The Curves tool in Photoshop CS6. These are significant updates that should boost Lightroom 5's usefulness: First, it portends the addition of a Web-Only adjustment command similar in function to the layer adjustment commands in other Lightroom versions. As I noted above, Track Changes may be more important today than ever. In fact, "Version History" is in the new Lightroom. This feature allows you to replicate your work on every version of your project. So, for example, when you make a change, you can note which version that change

appears in. Use the Copy function to duplicate the latest version of the document, then go back to old versions and make any changes you deem necessary. Previously, I was concerned about the fact that this feature used the same resources as the rest of Lightroom's resources, but now it looks as though it uses much, much less.

The Discussion panel now keeps track of who made changes to the file. All the images and gets on the pictures are stored in a separate file, so you cannot accidentally delete the original image and miss the changes you have made. You will not see these changes if you try to save the file as it is now.

## **Adobe Photoshop CC 2018 Version 19 Serial Number x32/64 2023**

The outlook of the shape layers in Photoshop may be limited, but the capabilities of the feature go a step further than what we assume about it. In the traditional marquee selection tools, the selection is limited to the raster process, and in many cases, the output will result in the sharp pixilated edges, which are never good looking. But the shape layers can act as an individual object within the document with its attribute to maintain the finest quality. Graphic design software in the early days was hard to use. Technology has come a long way, and software is now intuitive and helps a user express creativity more freely. Selecting the right platform would depend on your work and what you want to achieve with the software. You can also use Adobe Photoshop to enhance photo editing results by using it to apply extra photo effects. For example, you can choose to add various dust, dirt, and scratch effects to your images. If you want to fine-tune your photo editing or create a unique design, then try out the advanced Photoshop features if you are comfortable with advanced image editing. When it comes to choosing, you should consider what you need from your software of choice. If you're a professional photo editor working for a company that requires you to work on multiple projects, then pay attention to the expression modes available in the software. Creative Cloud also allows you to save resources in an effort to future proof your project. When looking for the best software for

beginners, take into consideration how much you can use the software. Adobe Photoshop Elements is simpler, but does not offer all of the features of the original version. The overall quality of the software is also a factor. You will likely be using the software for the interim while you familiarize yourself with it. 933d7f57e6

## **Adobe Photoshop CC 2018 Version 19 Torrent (Activation Code) 64 Bits 2023**

The type of the text can be selected as you want. For example, you can choose a size that will fit inside the project space. If you want the text to be more readable, the background may be placed transparent. You can merge multiple layer, including photos, Photoshop comics and background, and much more. The merged layers are as efficient as a single layer and also, it creates a clearer image that can be arranged in your projects. You can convert a JPEG file into a TIFF or PSD format. The ICC color profile will be available along with the file. You can also select the color space to convert to, by choosing one from the available options. Adobe Photoshop for Anime and Manga allows you to capture, edit, and enhance images of anime-inspired characters, including characters from globally popular manga like One Piece. You can also refine a character's skin color and expression, alter the main panel's font, adjust facial features, and fine-tune the look of localized areas, such as thighs. At the same time, vector-based stroke tools, popular pen use tools, and a series of brush and pen features are added, including brush tips that are easy to control, sharpening tools, and more. This update brings a number of improvements to the feature that allows drawings to be turned into highresolution vector images (Elements D). These updates include new tools for adjusting the X-Y axis, new drawing styles, and improvements to the fonts used for most drawing tools, as well as a handful of minor additions to the blending options.

download software photoshop free for windows 7 download swatches photoshop free download shape tool photoshop free download software photoshop free download shape photoshop free download shape star photoshop free download smoke brushes photoshop free download photoshop free full version for windows 7 download photoshop free for windows 7 32 bit triangle shape photoshop download

When you using Adobe Photoshop CC, you are likely to update with latest version Adobe Photoshop CC 2015? Take the opportunity, let's see. Be sure to keep stacking and using the right skills. Keep in mind that the best way to learning a new skill is as a companion to our previous experience with Adobe Photoshop. The main options are listed below for you to get started.

Adobe Photoshop CC is the latest version of Adobe Photoshop. This software is the professional photography and Graphic Design software. Lightroom 2.0 supports Windows users with the flexible, intuitive & constructive organization to help you quick load, edit, display and share professional high-end photos.

Now with the help of autoplay and natural scrolling both in new and traditional methods, you can archive, organize, search and share your files easier with just a few steps. The Bridge has also been updated with the five Zoom Levels and more support for Document Cloud. Download, organize and manage your files in the Hub. Share files easily and efficiently with the branching structure of the Tree. And now, you can browse virtually unlimited image types in a single file and manage edits by using sync across tools.

The Interface Panel also comes with a lot of new features such as Shared panel, Object Formation Panel, Selection inverse, and more. You can now switch to any shared panel at the top of the Interface Panel. Anyone and everyone can use the Adobe Creative Cloud suite from any computer, anywhere. It's also easy to use with a complete set of tools for creative decisions. However, the use of the command bar located at the bottom of a design surface can be a little difficult if it is not used regularly.

The book explains the basics of Photoshop, and the fundamentals of layering so that you can create and manipulate layered artwork. You will learn about photoshop layers in detail. Unlike most Photoshop books, this book first introduces a few concepts that will make layered work easier to grasp, and then you will move into simple, step-by-step techniques that yield the best results. You'll learn advanced techniques in greater detail in the companion book, Photoshop Creative Training: For Digital Artists Photoshop GIMP has proved to be a resourceful alternative to Photoshop. The author of this book has been using Photoshop 7 and 8 with a growing enthusiasm to the latest version, GIMP 2. After using Photoshop for close to 13 years, the author now uses Gimp for web design work and postproduction. The book explains the basics as well as advanced level concepts. This book is especially useful for photographers, Web designers and other creative professional, who may want to use GIMP as an alternative to Photoshop. Photoshop became the first serious rival to

Adobe Illustrator, and has significantly surpassed it. Though it's always been a great tool for image editing, it has since added many new features to help you create amazing images. Photoshop's great features also set it apart from its predecessor. Its interface is clean and simple, making it easy to use and creating a pleasant experience for both experienced and novice users. When you have a white background or a transparent area, Content Aware Fill can fill a similar area with the same shading, creating real-time results. It is quick and easy to use, and will save you a lot of time fixing clip art.

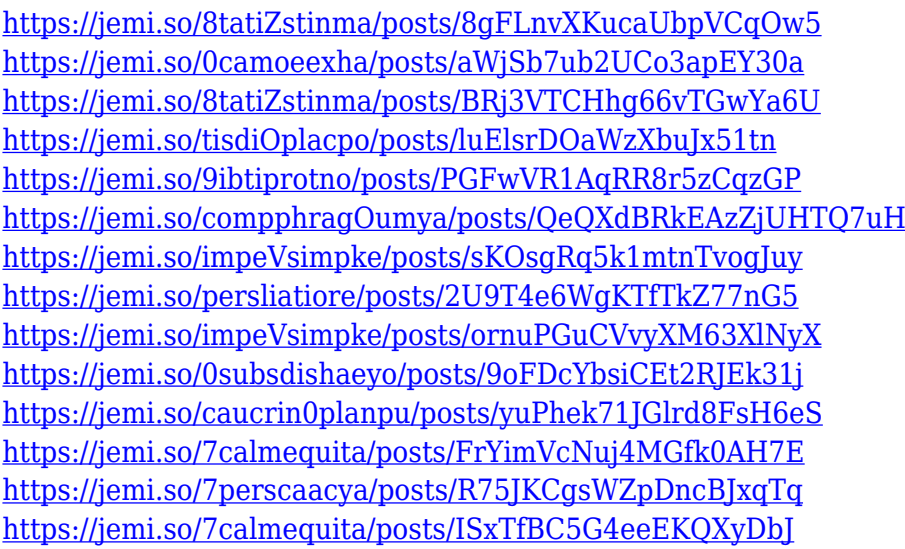

With Photoshop CC, you are able to use 2nd, 3rd, and 4th dimensional tools, and a basic 1st-dimensional tool called the Zoom tool. The Zoom tool provides a simple way to magnify or shrink the entire canvas, which is very helpful. It lets you work in a wide range without zooming and let the content remain intact. The Embed Color Profiles dialog box allows you to embed colors from various sources into a document, and edit them in the Photoshop workspace. You can use this feature to add colors to an image. Once you set the color, the embedded profile is now editable in the Photoshop workspace, and you can use all the color manipulation tools. This feature allows you to integrate colors from various sources in a work. Such as a web image, a photo, pasting a logo, a piece of text, etc. If you encountered a subject that you want to be done or enhanced in Photoshop, you can use the Background Eraser to remove the unwanted material, especially those subjects that are that are out of your control.

The Auto Smart Fix feature in Photoshop provides a new automatic and adaptive tool to evaluate the photo. It calculates the file size automatically based on the size of a photo. Once the size of the photo is determined, the photo is then evaluated by Photoshop to adjust the settings automatically. Another feature in Photoshop CC is the Preset Manager. This feature allows a novice to create and save a preset. It will offer several shortcuts for basic image edits, such as Exposure, Lighting, Noise, Sharpness, Temperature, Gamma and Colorations.

From mobile editing to the desktop and standalone versions, our tools can support almost any media and any environment. With tools that optimize all the way down to the file level, photo editing and design applications live up to their name. Adobe Photoshop is the best-selling image editing software in the world for almost three decades. Today, the family of products—with Photoshop CC 2019 and Photoshop Lightroom – is the leading choice of creative pros and true enthusiasts, regardless of the media they work with. Whether a power user or a beginner, creativity is in the moments that you are creating. It is your expressions, your passions, and your joy in life. You own the images you create. In a world of devices producing so many photo files, you need a photo editing and sharing app that is fast and smart. Adobe Photoshop, Photoshop Elements and Lightroom are the best tools for photographers and passionate creative professionals to edit images without compromising quality or speed. The world's leading collection of photo editing tools reimagines the way photographers work. Create stunning images easily. Adobe Photoshop and its family of products (Adobe Lightroom, Photoshop, Photoshop CC and Photoshop Elements) are the leading choice for working professionals who demand the very best tools to create amazing photos, design stunning graphics, and showcase their talents to the world. With the transition to OpenGL, all of Photoshop's components will receive the same API upgrade, making it easier to trigger, manage and move assets between tools by connecting through the same communication channel.